Single Window Portal

# Certification of Electrical Installations

**User Manual** 

Department of Energy, Govt. of Odisha

# Table of Contents

| Introduction           | 2    |
|------------------------|------|
| General Instructions   | 2    |
| Checklist of Documents | 3    |
| ۲imeline               |      |
| Field Instructions     | •    |
| Application Procedure  | -    |
| Approval Procedure     |      |
| .pp10/ur110ccutre      | . 10 |

### Introduction

Industries Department of the Govt. of Odisha has developed the online *Single Window Portal* in order to facilitate 'Ease of Doing Business' and foster a conducive business environment in the State. It acts as a single window for clearances from 15 state departments, leveraging technology to bring in transparency, improve efficiency and extend time-bound clearances to the investors.

The *Single Window Portal* allows seamless integration with portals of different government departments thereby eliminating the need to fill forms multiple times, ensuring time-bound clearance, as well as ensuring single login credential for all applications. It acts as a one-stop solution for information, registration, approvals, e-payment and application tracking for clearances/approvals. It also provides updated information relating to relevant rules, regulations, orders and policy initiatives and schemes for guiding the investors. In addition to this, the portal sends alerts, via email and SMS, to applicants about the progress on their submitted applications.

Other key features are:

- Information regarding status of approved proposals, proposed investments and pending applications.
- An online grievance redressal and feedback mechanism, to timely address issues faced by investors.
- Existing online systems such as Land Bank (GO iPLUS), Central Inspection Framework and Automated Post Allotment Application (APAA), and the CSR portal are integrated into the *Single Window Portal*, making it a one-stop-shop for a plethora of services.

This document is intended to serve as a User Manual for grant of "Certification of Electrical Installations" service from the Department of Energy, Govt. of Odisha.

#### **General Instructions**

Inspection of electrical installations is carried out under Regulation-30 (Periodical inspection & testing) and Regulation-43 (Approval by Electrical Inspector for the Installation before commencement of supply or recommencement after shutdown for six months) of Central Electricity Authority (Measures relating to safety and electric supply) Regulation – 2010.

Every owner of electrical installation shall ensure compliance to the following:

- (a) Required inspection fees is deposited while applying for the service online.
- (b) Extend due co-operation for inspection such as safe access to equipment, installation & records.
- (c) Rectification report to be submitted within the stipulated time mentioned in the inspection report.

Based on the geographical location, the voltage level & capacity of the installation filled by the applicant, and the application will be routed to the designated inspector. Prior to applying to this service, if the applicant has applied for PEAL, the first section of the Certification of Electrical Installations form will get auto-populated from the PEAL form. Applicant who did not fill the PEAL form, will have to fill all the fields.

Fields marked with "\*" are mandatory and should be filled in before submitting the form on the single window portal. Leaving fields blank in the Form is not allowed. In case applicants wish not to enter data in a field, they can put "NA" if it is a text/description field or a "o", if it is a numeric field. In case of errors, the form will show an error message. The applicant may correct the data and save the form again.

Some of the fields can accept multiple values. If the applicant wishes to furnish more than one item, he may use the "+" button to add more rows. Similarly, if he wishes to remove a row, he may use "x" button.

Applicants can attach documents in digital format as documentary evidences which the department will use for verification. Clicking on the choose button will let them select the document to be uploaded. Before submitting the document, they needs to ensure that all the information furnished by them is satisfactory and correct to the best of their knowledge and understanding. After checking that the information furnished in all the fields are in order, they can submit the application by clicking on the 'Submit' button.

After the form is successfully submitted, applicants can pay the required fees based on the category, voltage levels and capacity of their installation, either online or offline. If they wish to pay offline, they may choose the 'Over the Counter' option on the Cyber Treasury payment gateway. A challan with the account details of the department will then be generated. The applicant will take the hard copy of the challan to the nearest branch of the bank selected and deposit the amount either by Cash, or by means of Demand Draft. Once the fee is processed by the bank, the bank will send a transaction ID via SMS, which then will have to be entered on the Cyber Treasury portal to complete the application process.

Upon payment the applicant will receive an SMS & Email notification with the application number from the single window portal.

### Checklist of Documents

The applicant will need to attach the following documents with the application:

- Drawing approval order from the Engineer-in-Chief (Electricity)
- Details of Equipment
- Completion Certificate against the work from a licensed electrical contractor of appropriate category.

- Permission letter of concerned DisCom division for power supply to the proposed work
- Test certificate of the Transformer
- Factory test reports of each equipment
- Field test report for each equipment
- Transformer oil test report from Standard Testing Laboratory
- Copy of test reports from Standard Testing Laboratory for CT, PT and Energy meter used to record the units generated in case of generator

#### Timeline

| Sl.  | Type of Installation                                  |                   | Time Limit        |                    |
|------|-------------------------------------------------------|-------------------|-------------------|--------------------|
| No.  |                                                       | If application is | Intimation        | If application is  |
|      |                                                       | received is in    | regarding date of | incomplete, advise |
| -    |                                                       | complete shape    | Inspection        | for resubmission   |
| (For | Normal Inspection of Electrical Wor                   |                   | Γ                 |                    |
| 1    | LT Installations                                      | 15 – 25 days      | 5 days            | 7 days             |
|      | (Upto 11KV supply, 16KVA in                           |                   |                   |                    |
|      | 11KV & 99KW in 415V supply)                           |                   |                   |                    |
| 2    | HT Installations                                      | 20 – 30 days      | 10 days           | 10 days            |
|      | (11KV to 33KV & above 16KVA                           |                   |                   |                    |
|      | upto 15MVA for HT & LT                                |                   |                   |                    |
|      | equipment)                                            |                   |                   |                    |
| 3    | EHT Installations                                     | 25 – 35 days      | 12 days           | 10 days            |
|      | (Above 33KV & 16MVA for                               | 0 00 7            |                   | 2                  |
|      | EHT, HT & LT equipment)                               |                   |                   |                    |
|      |                                                       |                   |                   |                    |
| (For | Emergency Inspection of Electrical                    | Works)            |                   |                    |
| 4    | LT Installations                                      | 3 – 10 days       | 3 days            | 3 days             |
|      | (Upto 11KV supply, 16KVA in                           |                   |                   |                    |
|      | 11KV & 99KW in 415V supply)                           |                   |                   |                    |
| -    | HT Installations                                      | 3 – 10 days       | o dova            | o dova             |
| 5    |                                                       | 3 - 10 days       | 3 days            | 3 days             |
|      | (11KV to 33KV & above 16KVA<br>upto 15MVA for HT & LT |                   |                   |                    |
|      | equipment)                                            |                   |                   |                    |
|      | equipment)                                            |                   |                   |                    |
| 6    | EHT Installations                                     | 3 – 10 days       | 3 days            | 3 days             |
|      | (Above 33KV & 16MVA for                               |                   | -                 | -                  |
|      | EHT, HT & LT equipment)                               |                   |                   |                    |
|      |                                                       |                   |                   |                    |

## Field Instructions

| <u>Sl.</u><br><u>No.</u> | Field Name                                    | Instructions                                                                                                    |
|--------------------------|-----------------------------------------------|----------------------------------------------------------------------------------------------------|
| 1                        | Name and Address of Owner                     | Enter the name and address of the Owner of the<br>Installation. District and Block can be selected from<br>the dropdown list.                                                                                                    |
| 2                        | Location of the Installation                  | Enter the address of the premises at which the<br>installation was made. District and DISCOM Division<br>can be selected from the dropdown list.                                                                                                    |
| 3                        | Contract Demand                               | The electrical demand at the premises estimated and agreed to by the DISCOM Utility                                                                                                    |
| 4                        | Category of Installation and<br>Voltage Level | Enter the category of installation. The premises can<br>have multiple generators in addition to a substation.<br>Voltage level of all generators needs to be entered<br>here. In case of 'No Substation' the voltage level<br>cannot be more than 415V. |
| 5                        | Drawing Approval No.                          | Enter approval no. of the drawing of the installation<br>provided by the Engineer-in-Chief (Electricity)                                                                                                    |
| 6                        | Drawing Approval Order date                   | Enter the approval order date                                                                                                    |
| 7                        | Details of the Equipment                      | Category & Sub Category of the installed equipment<br>can be selected from the dropdown list                                                                                                    |
| 8                        | Inspection to be conducted within 10 days     | Check whether emergency inspection is required.<br>Applicant will have to pay extra for emergency<br>inspection                                                                                                    |

## **Application Procedure**

1. Applicants will go to the URL: <u>https://investodisha.gov.in</u>

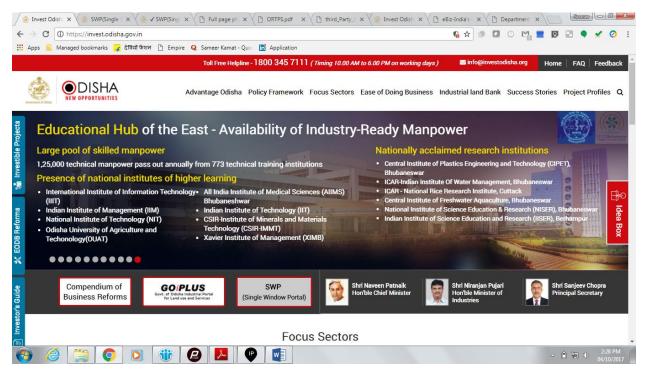

2. Clicking on the SWP (Single Window Portal) block will take the applicant to the Single Window Portal.

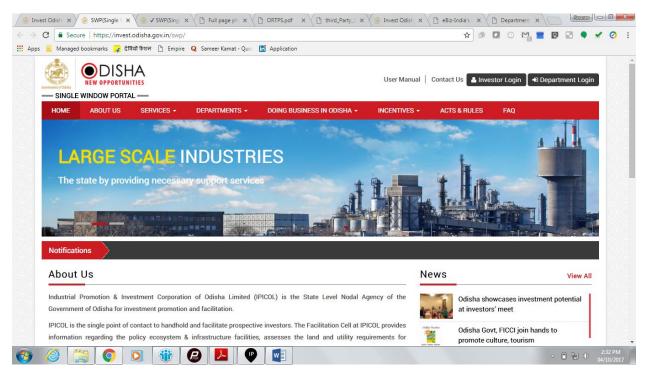

3. Applicant will click on 'Investor Login' to sign-in into the Single Window Portal. The following login page opens up.

| 🍥 Invest Odisha 🗙 🍥 SWP(Single Window Port 🗙                                                                                                    |                        |                       | Source C X                    |
|----------------------------------------------------------------------------------------------------|------------------------|-----------------------|-------------------------------|
| ← → C ● Secure   https://invest.odisha.gov.in/swp/inestorlogin.aspx                                                                                             |                        | ☆ 🕫 🖸 📀 🖻             | l 🔳 🛛 🗉 🌒 🖌 🧿 🗄               |
| 🔛 Apps 📃 Managed bookmarks 🤪 देवियों केशन 🌓 Empire . Q Sameer Kamat - Quo 👫 Application                                                                         |                        |                       |                               |
|                                                                                                    | DISHA<br>OPPORTUNITIES |                       |                               |
| Single Sign On                                                                                                    | Investor Login         |                       |                               |
| > Users in APAA/ CIF/ GOiPLUS/ CSR Portal/<br>eSuvidhaa can login through existing credential.                                                                  | Email ID               | <u>+</u>              |                               |
| <ul> <li>Users can use their registered email id as the user id<br/>for the login process.</li> <li>New investors can create login credentials also.</li> </ul> | Password               | <u> </u>              |                               |
|                                                                                                    | САРТСНА                | 2GJE C                |                               |
|                                                                                                    | LOGII                  | N                     |                               |
| 🟶 Back to Home                                                                                                    | Forgot Password ?      | New user Register Now |                               |
|                                                                                                    |                        |                       | - ■ 😭 Φ 2:34 PM<br>04/10/2017 |

4. Existing users of APAA/CIF/GO-iPLUS/CSR Portal/eSuvishaa can log into the Single Window Portal using the same credentials. New applicants can register themselves on the portal by clicking on the 'Register Now' button. They'll have to fill the registration form and verify themselves by entering the OTP sent to the mobile number entered.

| 🌸 Invest Odisha 🛛 🗙 🈸 Si    | WP(Single Window Port ×                  |                                 |                                 | Source 🗆 🗖 🚃                       |
|-----------------------------|------------------------------------------|---------------------------------|---------------------------------|------------------------------------|
| - > C Secure   https://inve | est.odisha.gov.in/swp/InvestorRegistrati | onUser.aspx                     | ☆ 🥬                             | 0 🗠 🖿 🛛 🖃 🍨 🖌 📀                    |
| Apps 🧾 Managed bookmarks ⋥  | देवियों फेशन 🗋 Empire Q Sameer Kama      | t - Quor 📅 Application          |                                 |                                    |
| SINGLE WINDOW PORT          | INITIES                                  |                                 | User Manual   Contact Us 🔺 inve | estor Login 🛛 🗝 Department Login 🛛 |
| HOME ABOUT US               | SERVICES - DEPARTMEN                     | TS - DOING BUSINESS IN ODISHA - | INCENTIVES - ACTS & RULES       | FAQ                                |
|                             | Profile Creation                         | OTP Confirmation                | Success                         |                                    |
| Investor Details            |                                          |                                 |                                 | (*) Mark Fields Are Mandatory      |
| Unit Name                   | :                                        | 😮 * Country                     | : India                         | • *                                |
| Name of Entrepret           | neur : -Select • First Name              | * Middle Name                   | Last Name                       | *                                  |
| Address                     | :                                        | Mobile Number                   | :                               | € *                                |
|                             |                                          | * GSTIN                         | :                               | 0 *                                |
|                             | (Maximum 250 Characters)                 |                                 |                                 |                                    |
| Category                    | : -Select-                               | <ul> <li>District</li> </ul>    | : -Select-                      | ¥                                  |
| Block                       | -Select-                                 | * Sector                        | : -Select-                      | *                                  |
| Sub Sector                  | : -Select-                               | τ *                             |                                 |                                    |
| Site Location               | :                                        |                                 |                                 |                                    |
|                             |                                          |                                 |                                 | △ 🔒 🙄 🕕 2:35 PM                    |

| 闭 Invest                        | Odisha 🗙 🏾 🍰 SWP(Single '          | Window Port X                                                                                                    | Source 6 ×                    |
|---------------------------------|------------------------------------|----------------------------------------------------------------------------------------------------|-------------------------------|
| $\leftrightarrow \Rightarrow c$ | 🕽 🔒 Secure   https://invest.odisha | gov.in/swp/InvestorRegistrationUser.aspx                                                                                                    | 🖈 🖉 🖸 O 🖓 📕 🕅 🖃 🍨 🖌 🧿 🗄       |
| Apps                            | 📃 Managed bookmarks 🧣 देवियाँ फैशन | 🕒 Empire Q Sameer Kamat - Quo 📅 Application                                                                                                    |                               |
|                                 |                                    | (Maximum 250 Characters)                                                                                                    | •                             |
|                                 | Login Details                      |                                                                                                    | (*) Mark Fields Are Mandatory |
|                                 | Enter Email                        | : example@example.com  Check Availability Enail id will be used as the user id when logged into the system.                                                   |                               |
|                                 | Password                           | Password Policy: It should be between 8-14 characters, should<br>contain atleast one uppercase,one lowercase,one number and<br>one special character(@#\$&*). |                               |
|                                 | Confirm Password                   | *                                                                                                    |                               |
|                                 | Select Security Question           | : -Select-                                                                                                    |                               |
|                                 | Answer                             | *                                                                                                    |                               |
|                                 |                                    | <ul> <li>Send status updates via email</li> <li>Send status updates via SMS</li> </ul>                                                                        |                               |
|                                 | Enter Captcha                      | : U3 F RA C O *                                                                                                    |                               |
|                                 |                                    | Next Reset                                                                                                    | *                             |
| <b>(</b>                        | 2                                  | 🛞 🕗 🔽 🕑 🐋                                                                                                    | △ 🗎 🐑 🗘 2:36 PM<br>04/10/2017 |

5. Upon registration/logging in, the applicant can view their dashboard.

| invest O                                                                                                    | Ddisha                                                                                                    | × ⁄ 춣 SWP(Single Window     | v Port               |        |                         |             |                                  |                            | Sourcy     | - 0 <b>- X</b>        |
|----------------------------------------------------------------------------------------------------|----------------------------------------------------------------------------------------------------|-----------------------------|----------------------|--------|-------------------------|-------------|----------------------------------|----------------------------|------------|-----------------------|
| $\leftrightarrow$ $\Rightarrow$ G                                                                                                    | Secure   h                                                                                                    | ttps://invest.odisha.gov.ir | n/swp/InvesterDa     | shboa  | ard.aspx                |             |                                  | ☆ 🔊 🚺 🤅                    | M 🗮 🖸 🖃 🎈  | 🖌 🧿 🗄                 |
| Apps 🔜                                                                                                    | Managed bookn                                                                                                    | narks 🙀 देवियों फैशन 🗋      | Empire <b>Q</b> Same | er Kam | at - Quor 📅 Application |             |                                  |                            |            |                       |
| a de la constante de la constante de | Construction Construction Const |                             |                      |        |                         |             |                                  | Welcome<br>Investor1 Sahoo | B 4 🗭      |                       |
| 6                                                                                                    | Dashboard                                                                                                    | 🖶 Proposals                 | 🗲 Services           | ٠      | Production Certificate  | Incentive   | III Other App                    | lications                  |            | _                     |
| N                                                                                                    | MASTER TR                                                                                                    | ACKER (FOR 2017-18)         | )                    |        |                         |             |                                  |                            |            |                       |
|                                                                                                    |                                                                                                    | PEAL FORM                   |                      |        | SERVI                   | CE APPROVAL |                                  | APAA                       | 60         |                       |
|                                                                                                    | Pendin                                                                                                    | g 2 🔶 Rej                   | jected O             |        | Pending 0 Rejected 0    |             | APAA Change Requests Objected 62 |                            |            |                       |
|                                                                                                    | SPMG                                                                                                    |                             | 0                    |        | CSR SPENDING O Cr.      |             |                                  |                            |            |                       |
|                                                                                                    | Issues Pendin                                                                                                    | 9                           | U                    |        | Amount Invested         |             | U Cr.                            | Pending 0                  | Rejected 0 |                       |
| P                                                                                                    | PEAL STATUS                                                                                                    |                             |                      |        | SERVICE APPROV          | ALS         |                                  | INCENTIVE STATUS           |            |                       |
|                                                                                                    | SI# Proposal<br>No                                                                                                    | Applied Since No. of days   | Status               |        | Total Approvals Appl    | lied        | 20                               | Applied                    | 0          |                       |
|                                                                                                    | 1 20170912                                                                                                    |                             | Approved             |        | Approved                |             | 1                                | Sanctioned                 | U          |                       |
|                                                                                                    |                                                                                                    |                             |                      |        | Pending Approvals       |             | 19                               | Pending                    | 0          |                       |
| _                                                                                                    |                                                                                                    |                             |                      |        | Rejected                |             | 0                                | Rejected                   | 0          |                       |
| <b>(</b>                                                                                                    | <b>e</b>                                                                                                    | <b>Q Q</b>                  |                      | £      |                         |             |                                  |                            | - Î 🗎 🕩    | 4:03 PM<br>04/10/2017 |

6. In the 'Services' section, the applicant can view the list of services offered by the Single Window Portal.

| 3 🔒                                                 | Secure   https://invest.odisha.gov.in/SWP/Depart                                                                                                    | tmentClearance.aspx                                                                                                    | ☆ 🥵               | 0 🕅 📒                      | 0 🖃 🔍 🗙         |
|-----------------------------------------------------|----------------------------------------------------------------------------------------------------|----------------------------------------------------------------------------------------------------|-------------------|----------------------------|-----------------|
| Mai                                                 | naged bookmarks ⋥ देवियों फैशन 🗋 Empire Q Sa                                                                                                    | ameer Kamat - Quo 🛛 📊 Application                                                                                                    |                   |                            |                 |
| si                                                  | NGLE WINDOW PORTAL —                                                                                                    |                                                                                                    | Welcom<br>Investo | ne<br>or1 Sahoo 📝          | ۹. 🕩            |
| <b>61</b> I                                         | Dashboard 📄 Proposals 🖌 🗲 Services                                                                                                    | Production Certificate 💿 Incentive 🎫 Other Appli                                                                                                    | ications          |                            |                 |
| Clea                                                | rance/Approval                                                                                                    |                                                                                                    | [                 | Apply Service Appli        | ication Details |
| Select                                              | :      Proposal No.      Industry Code                                                                                                    | Enter Proposal NoSelect-                                                                                                    |                   | Search                     |                 |
| Type<br>*For a n                                    | new proposals select Proposal No. to avail related services<br>genter Industry Code.                                                                                                    |                                                                                                    |                   | Search     Application Fee | Apply           |
| Type<br>*For a n<br>Industry                        | ww proposals select Proposal No. to avail related service.<br>VEnter Industry Code.                                                                                                    | s. If existing                                                                                                    |                   |                            | Apply<br>Now    |
| Type<br>*For a n<br>Industry                        | ww proposals select Proposal No. to avail related service.<br>VEnter Industry Code.                                                                                                    | s. If existing                                                                                                    |                   |                            |                 |
| Type<br>*For a n<br>Industry<br>SI#.                | new proposals select Proposal No. to avail related services<br>wEnter industry Code.<br>Department                                                                                                    | s. If existing Services                                                                                                    |                   | Application Fee            | Now             |
| Type<br>*For a n<br>Industry<br>SI#.<br>1           | new proposals select Proposal No. to avail related services<br>wEnter Industry Code.<br>Department<br>Commercial Tax Organization                                                                        | s. If existing Services Registration for Professional Tax                                                                                                    |                   | Application Fee            | Now             |
| Type<br>*For a n<br>Industry<br>SI#.<br>1<br>2      | rew proposals select Proposal No. to avail related services<br>wEnter Industry Code.  Department  Commercial Tax Organization  Department of Energy                                                      | s. If existing Services Registration for Professional Tax Power Connection Application                                                                        | ъду               | Application Fee NA NA      | Now             |
| Type<br>*For a n<br>Industry<br>SI#.<br>1<br>2<br>3 | ew proposals select Proposal No. to avail related services<br>wEnter Industry Code.  Department Commercial Tax Organization Department of Energy Department of Energy Food Supplies and Consumer Welfare | s. If existing Services Registration for Professional Tax Power Connection Application Certification of Electrical Installation by Chief Electrical Inspector | bdà               | Application Fee NA NA NA   | Now 2           |

7. From the list of services, applicant can apply to the service "Certification of Electrical Installation by Chief Electrical Inspector" by clicking on , The following form will open up, which allows the applicant to fill in the required details. After filling up the form, the applicant can submit the form by clicking on the "Submit" button.

| 👌 Invest Odisha 🛛 🗙 🖉                   | ) User_Manual_Project_Eva 🗙 ⁄ 🍰 🗸 SWP(Single Wi   | indow P ×                                                                                        |                                               | Sourcy    |
|-----------------------------------------|---------------------------------------------------|--------------------------------------------------------------------------------------------------|-----------------------------------------------|-----------|
| $\rightarrow$ C (i) https://invest.odis | sha.gov.in/SWP/FormView.aspx?enc=xa17D9Hni        | iDsbsFTDtWKVVkBE/jCXkr345043XoWgWtKWwYZaW1                                                       | qrTxdzmQWL3z9W 😭 🗐 💿 🕅 🚞                      | 0 🗉 🖣 🖌 🥝 |
| Apps 🔜 Managed bookmarks                | ᡒ देवियों फैशन 🗋 Empire 🝳 Sameer Kamat - Qua      | Application                                                                                      |                                               |           |
| Levenset d'data                         | ISHA<br>prtunities<br>portal —                    |                                                                                                  | Welcome<br>Investor1 Sahoo                    | ۹. 🗭      |
| 🚳 Dashboard 着                           | Proposals 🖌 🖋 Services 🗮 Produ                    | uction Certificate 💽 Incentive 🗰 Other A                                                         | pplications                                   |           |
|                                         | Form Registration                                 | Payment Details                                                                                  | Success                                       |           |
| Applic                                  | cation format for approval of Electrical Inspecto | Department of Energy<br>Government of Odisha<br>or before commencement of power supply or Recomm | encement after shutdown for 6 months or above |           |
| Name of the owner*                      | : Sourabh Sharma                                  | District*                                                                                        | : Khordha                                     | Y         |
| Block*                                  | : Bhubaneswar (MC)                                | ▼ Address of the owner*                                                                          | : Bhubaneswar                                 |           |
|                                         |                                                   |                                                                                                  |                                               | //        |
| Location of the instal                  | llation                                           |                                                                                                  |                                               |           |
| At *                                    | : Plant                                           | Post Office*                                                                                     | Bhubaneswar                                   |           |
| District*                               | : Khordha                                         | • Pin*                                                                                           | : 751002                                      |           |
|                                         |                                                   |                                                                                                  |                                               | -         |

| Location of the installation                                                                                                    | f 💾 Empire Q Sameer Kamat - Quor 🛅 Application                                                                                                    |                                                                                                    |                                                                                                    |                                               |
|----------------------------------------------------------------------------------------------------|----------------------------------------------------------------------------------------------------|----------------------------------------------------------------------------------------------------|----------------------------------------------------------------------------------------------------|-----------------------------------------------|
| At *                                                                                                    | : Plant                                                                                                    | Post Office*                                                                                                    | Bhubaneswar                                                                                                    |                                               |
| District*                                                                                                    | : Khordha 🔻                                                                                                    | Pin*                                                                                                    | : 751002                                                                                                    |                                               |
|                                                                                                    |                                                                                                    |                                                                                                    |                                                                                                    |                                               |
| DISCOM Division*                                                                                                    | CESU Utility                                                                                                    | Contract Demand(in KVA)*                                                                                                    | : 150                                                                                                    |                                               |
| Category of Installations*                                                                                                    | : 🔲 No Substation 🔲 Substation 🗹 Generator                                                                                                    |                                                                                                    |                                                                                                    |                                               |
| Generator Details                                                                                                    |                                                                                                    |                                                                                                    |                                                                                                    |                                               |
| Capacity                                                                                                    | : 150                                                                                                    |                                                                                                    |                                                                                                    |                                               |
|                                                                                                    |                                                                                                    |                                                                                                    |                                                                                                    |                                               |
| +<br>Total*                                                                                                    | : 150                                                                                                    |                                                                                                    |                                                                                                    |                                               |
| lotar                                                                                                    | • 150                                                                                                    |                                                                                                    |                                                                                                    |                                               |
| INSPECTION                                                                                                    |                                                                                                    |                                                                                                    |                                                                                                    |                                               |
| Drawing approval order No*                                                                                                    | : 0123456789                                                                                                    | Drawing approval order Date                                                                                                    | : 01-Aug-2017                                                                                                    | <b>#</b>                                      |
| Equipment Category*                                                                                                    | CABLES T                                                                                                    | Equipment Sub Category*                                                                                                    | High Voltage / for first Km.                                                                                                    | •                                             |
| Inspection to be conduct within 10                                                                                                    | : O Yes  No                                                                                                    |                                                                                                    |                                                                                                    |                                               |
| Unload Document                                                                                                    | LProject_Ever X 😸 🗸 SWP(Single Window Prix                                                                                                    |                                                                                                    | _                                                                                                    | - I T O                                       |
| Constant and the second second secon |                                                                                                    | Kkr345043XoWgWtKWwYZaW1qrTxdzmQV                                                                                                    |                                                                                                    |                                               |
| Colisha     X     L User_Manua       C     ① https://invest.odisha.gov.in/S       Managed bookmarks     2 花田社 钟标                                                                                                    | WP/FormView.aspx?enc=xa17D9HniDsbsFTDtWKVVkBE/jCV       T     Empire       Q     Sameer Kamat - Quo       Image: Complex Complex | kr345043XoWgWtKWwYZaW1qrTxdzmQV                                                                                                    |                                                                                                    | Source                                        |
|                                                                                                    | WP/FormView.aspx?enc=xa17D9HniDsbsFTDtWKVVkBE/jCV       T     Empire       Q     Sameer Kamat - Quo       Image: Complex Complex | Permission letter of concerned                                                                                                    |                                                                                                    | Surv                                          |
| <ul> <li>Image bookmarks</li> <li>Image bookmarks</li> <li>I</li></ul>                                                                                                    | WP/FormView.aspx?enc=xa17D9HniDsbsFTDtWKWk8E/JC<br>T ① Empire Q SameerKamat-Quo 简 Application<br>: ③ Yes ④ No                                                                                                    |                                                                                                    | VL329W 🖈 🖉 🚺 🔿 M 🔳                                                                                                    | Surv                                          |
| Completion Certificate against the work from a licensed electrical                                                                                                    | WP/FormView.aspx?enc=xa17D9HniDsbsFTDtWKWk8E/jC/<br>T Empire Q Sameer Kamat - Que T Application<br>: Ves  No<br>: Choose File HDFC-Bank-Diner_nge-Details.pdf                                                                                                    | Permission letter of concerned<br>Discom Division for power supply to                                                                                                    | VL329W 🖈 🖉 🗖 O Ma 🖿                                                                                                    | esente la la la la la la la la la la la la la |
| Completion Certificate against the work from a licensed electrical contractor of appropriate category*                                                                                                    | WP/Form View.aspx?enc=xa17D9HniDsbsFTDtWKVVk8E/jC/         T       Empire       Q Sameer Kamat - Quo       Application         :       Yes       No         :       Choose File       HDFC-Bank-Diner_nge-Details.pdf         Orly pdf.pnging and max size 2 MB files allowed.                                                                                                    | Permission letter of concerned<br>Discom Division for power supply to<br>the proposed works*                                                                                                    | VL3z9W 🖈 🔊 🖬 O Ma 🗮                                                                                                    | esente la la la la la la la la la la la la la |
| Completion Certificate against the work from a licensed electrical contractor of appropriate category*     Test certificate of the Transformer*                                                                                                    | WP/Form View.aspx?enc=xa17D9HniDsbsFTDtWKVVk8E/jC0         T       Empire       Sameer Kamat - Quo       Application         :       Yes       No         :       Choose File       HDFC-Bank-Diner_nge-Details.pdf         Orly pd[pngjng and max size 2MB files allowed.       :       Choose File         :       Choose File       HDFC-Bank-Diner_nge-Details.pdf         Orly pd[pngjng and max size 2MB files allowed.       :         :       Choose File       HDFC-Bank-Diner_nge-Details.pdf                                                                                                    | Permission letter of concerned<br>Discom Division for power supply to<br>the proposed works*<br>Factory Test Reports of each<br>equipment*<br>Transformer oil test report from                                 | VL3z9W 🖈 🔊 🖬 O Ma<br>: Choose File HDFC-Bank-Dinern<br>Only pdLyngjog and max size 2 MB files allowed.<br>: Choose File HDFC-Bank-Dinern<br>Orly pdLyngjog and max size 2 MB files allowed.<br>: Choose File HDFC-Bank-Dinern                                                                                                    | nge-Details.pdf                               |
| Completion Certificate against the work from a licensed electrical contractor of appropriate category* Test certificate of the Transformer* Field test reports for each equipment*                                                                                                    | WP/FormView.aspx?enc=xa17D9HniDsbsFIDtWKWk8E/jC0         T       Empire       Q Sameer Kamat - Quo       Application         :       Yes       No         :       Choose File       HDFC-Bank-Dinernge-Details.pdf         Orly pd[gngjgg and max size 2 MB files allowed.       :       Choose File         :       Choose File       HDFC-Bank-Dinernge-Details.pdf         Orly pd[gngjgg and max size 2 MB files allowed.       :       Choose File         :       Choose File       HDFC-Bank-Dinernge-Details.pdf         Orly pd[gngjgg and max size 2 MB files allowed.       :       Choose File                                                                                                    | Permission letter of concerned<br>Discom Division for power supply to<br>the proposed works*<br>Factory Test Reports of each<br>equipment*                                                                     | VL3z9W 🖈 🖉 🗖 🖓 Market International International Inte | nge-Details.pdf                               |
| Completion Certificate against the work from a licensed electrical contractor of appropriate category*     Test certificate of the Transformer*                                                                                                    | WP/Form View.aspx?enc=xa17D9HniDsbsFTDtWKVVk8E/jC0         T       Empire       Sameer Kamat - Quo       Application         :       Yes       No         :       Choose File       HDFC-Bank-Diner_nge-Details.pdf         Orly pd[pngjng and max size 2MB files allowed.       :       Choose File         :       Choose File       HDFC-Bank-Diner_nge-Details.pdf         Orly pd[pngjng and max size 2MB files allowed.       :         :       Choose File       HDFC-Bank-Diner_nge-Details.pdf                                                                                                    | Permission letter of concerned<br>Discom Division for power supply to<br>the proposed works*<br>Factory Test Reports of each<br>equipment*<br>Transformer oil test report from                                 | VL3z9W 🖈 🔊 🖬 O Ma<br>: Choose File HDFC-Bank-Dinern<br>Only pdLyngjog and max size 2 MB files allowed.<br>: Choose File HDFC-Bank-Dinern<br>Orly pdLyngjog and max size 2 MB files allowed.<br>: Choose File HDFC-Bank-Dinern                                                                                                    | nge-Details.pdf                               |
| Copy of test reports for each equipment     Copy of test reports for Standard Testing Laboratory for CT, PT and Energy meter used to record the units of the conduct of the conduct o     | WP/Form View.aspx?enc=xa17D9HniDsbsFTDtWKWk8E/jC0         T       Empire       Sameer Kamat - Quo       Application         :       Origonal Sameer Kamat - Quo       Application         :       Choose File       HDFC-Bank-Diner_nge-Details.pdf         Orly pdfpraging and max size 2 MB files allowed.       Choose File       HDFC-Bank-Diner_nge-Details.pdf         Orly pdfpraging and max size 2 MB files allowed.       Choose File       HDFC-Bank-Diner_nge-Details.pdf         Orly pdfpraging and max size 2 MB files allowed.       Choose File       HDFC-Bank-Diner_nge-Details.pdf         Orly pdfpraging and max size 2 MB files allowed.       Choose File       HDFC-Bank-Diner_nge-Details.pdf                                                                                                    | Permission letter of concerned<br>Discom Division for power supply to<br>the proposed works*<br>Factory Test Reports of each<br>equipment*<br>Transformer oil test report from<br>Standard Testing Laboratory* | VL3z9W 🖈 🔊 🖬 O Ma<br>: Choose File HDFC-Bank-Dinern<br>Only pdLyngjog and max size 2 MB files allowed.<br>: Choose File HDFC-Bank-Dinern<br>Orly pdLyngjog and max size 2 MB files allowed.<br>: Choose File HDFC-Bank-Dinern                                                                                                    | nge-Details.pdf                               |
| A series of the series of the series of     | WP/FormView.aspx?enc=xa17D9HniDsbsFIDtWKWk8E/jC/         T       Empire       Q Sameer Kamat - Quo       Application         I       Empire       Q Sameer Kamat - Quo       Application         I       Empire       Q Sameer Kamat - Quo       Application         I       Choose File       HDFC-Bank-Dinernge-Details.pdf         Orky.pdf.png.pg and max size 2 MB files allowed.       Implementation         I       Choose File       HDFC-Bank-Dinernge-Details.pdf         Orky.pdf.png.pg and max size 2 MB files allowed.       Implementation         I       Choose File       HDFC-Bank-Dinernge-Details.pdf         Orky.pdf.png.pg and max size 2 MB files allowed.       Implementation         Implementation       Implementation       Implementation         Implementation       Implementation       Implementation         Orky.pdf.png.pg and max size 2 MB files allowed.       Implementation       Implementation         Implementation       Implementation       Implementation       Implementation         Implementation       Implementation       Implementation       Implementation         Implementation       Implementation       Implementation       Implementation         Implementation       Implementation       Implementation       Implementation </td <td>Permission letter of concerned<br/>Discom Division for power supply to<br/>the proposed works*<br/>Factory Test Reports of each<br/>equipment*<br/>Transformer oil test report from<br/>Standard Testing Laboratory*</td> <td>VL3z9W 🖈 🔊 🖬 O Ma<br/>: Choose File HDFC-Bank-Dinern<br/>Only pdLyngjog and max size 2 MB files allowed.<br/>: Choose File HDFC-Bank-Dinern<br/>Orly pdLyngjog and max size 2 MB files allowed.<br/>: Choose File HDFC-Bank-Dinern</td> <td>nge-Details.pdf</td>                                                                                                    | Permission letter of concerned<br>Discom Division for power supply to<br>the proposed works*<br>Factory Test Reports of each<br>equipment*<br>Transformer oil test report from<br>Standard Testing Laboratory* | VL3z9W 🖈 🔊 🖬 O Ma<br>: Choose File HDFC-Bank-Dinern<br>Only pdLyngjog and max size 2 MB files allowed.<br>: Choose File HDFC-Bank-Dinern<br>Orly pdLyngjog and max size 2 MB files allowed.<br>: Choose File HDFC-Bank-Dinern                                                                                                    | nge-Details.pdf                               |
| Copy of test reports for each equipment     Copy of test reports for Standard Testing Laboratory for CT, PT and Energy meter used to record the units of the conduct of the conduct o     | WP/FormView.aspx?enc=xa17D9HniDsbsFIDtWKWk8E/jC/         T       Empire       Q Sameer Kamat - Quo       Application         I       Empire       Q Sameer Kamat - Quo       Application         I       Empire       Q Sameer Kamat - Quo       Application         I       Choose File       HDFC-Bank-Dinernge-Details.pdf         Orky.pdf.png.pg and max size 2 MB files allowed.       Implementation         I       Choose File       HDFC-Bank-Dinernge-Details.pdf         Orky.pdf.png.pg and max size 2 MB files allowed.       Implementation         I       Choose File       HDFC-Bank-Dinernge-Details.pdf         Orky.pdf.png.pg and max size 2 MB files allowed.       Implementation         Implementation       Implementation       Implementation         Implementation       Implementation       Implementation         Orky.pdf.png.pg and max size 2 MB files allowed.       Implementation       Implementation         Implementation       Implementation       Implementation       Implementation         Implementation       Implementation       Implementation       Implementation         Implementation       Implementation       Implementation       Implementation         Implementation       Implementation       Implementation       Implementation </td <td>Permission letter of concerned<br/>Discom Division for power supply to<br/>the proposed works*<br/>Factory Test Reports of each<br/>equipment*<br/>Transformer oil test report from<br/>Standard Testing Laboratory*</td> <td>VL3z9W 🖈 🔊 🖬 O Ma<br/>: Choose File HDFC-Bank-Dinern<br/>Only pdLyngjog and max size 2 MB files allowed.<br/>: Choose File HDFC-Bank-Dinern<br/>Orly pdLyngjog and max size 2 MB files allowed.<br/>: Choose File HDFC-Bank-Dinern</td> <td>nge-Details.pdf</td>                                                                                                    | Permission letter of concerned<br>Discom Division for power supply to<br>the proposed works*<br>Factory Test Reports of each<br>equipment*<br>Transformer oil test report from<br>Standard Testing Laboratory* | VL3z9W 🖈 🔊 🖬 O Ma<br>: Choose File HDFC-Bank-Dinern<br>Only pdLyngjog and max size 2 MB files allowed.<br>: Choose File HDFC-Bank-Dinern<br>Orly pdLyngjog and max size 2 MB files allowed.<br>: Choose File HDFC-Bank-Dinern                                                                                                    | nge-Details.pdf                               |

While filling up the application form, the applicant can upload scanned copies of the required documents in the respective fields. Application fee will be calculated automatically based on the information filled by the applicant and displayed at the bottom of the form.

8. Upon submission, the applicant will confirm payment of fees by clicking on the 'Pay Now' button.

| invest Odisi                      | sha X             | 🔅 https://invest.odisha.go | ov. 🗙 🗋 User_Manual_P     | roject_Eva 🗙 🚺      |                   |                        |                           |       | Source  |            |
|-----------------------------------|-------------------|----------------------------|---------------------------|---------------------|-------------------|------------------------|---------------------------|-------|---------|------------|
| $\leftrightarrow$ $\Rightarrow$ C | Secure   https:   | ://invest.odisha.gov.in/sv | wp/ServicePayment.aspx?   | enc=mUX5JvffTObO    | CE+6xFBEFZS2Wfjie | D8Ft+0iUdXfzC+1gtdOdhK | BjxfdS 🛧 🥬 🚺 🤇            | ) 🎦 🔳 | 0 🗉 🔵   | 🖌 🧿 🗄      |
| Apps 🔜 N                          | Managed bookmarks | 🙀 देवियों फैशन 🗋 Em        | pire 🛛 Q Sameer Kamat - Q | uo: 🛅 Application   |                   |                        |                           |       |         |            |
|                                   | NEW OP            | PORTUNITIES                |                           |                     |                   |                        | Welcome<br>Investor1 Saho | •     | ۹. 🖬    |            |
| <b>6</b> 26                       | Dashboard         | 🖻 Proposals 📝              | Services 🏾 🏶 Prod         | luction Certificate | Incentive         | Uther Applications     |                           |       |         |            |
|                                   |                   | Form Regis                 | stration                  | Paj                 | yment Details     |                        | Success                   |       |         |            |
| Payn                              | ment Amount       | 250                        |                           | Pay No              | w                 |                        |                           |       |         |            |
|                                   |                   |                            |                           |                     |                   |                        |                           |       |         | 6:00 PM    |
| 🕑 (C                              |                   | ) 🖸 👘                      |                           |                     |                   |                        |                           |       | * 🕅 🛄 🕩 | 04/10/2017 |

9. The page redirects to the payment gateway. The applicant, after confirming that the amount displayed on the page is correct, can select the mode of payment from the available options. (Net Banking/Debit Card/Credit Card/Over the Counter)

| 🌛 Invest Odisha    | × 🌛 SWP(Single Window Port × 🤣 iOTMS :: Direct                                      | torate of T ×                                                                                                    |                                                                  |         | SOURCE | - C - 2 | 3 |  |  |
|--------------------|-------------------------------------------------------------------------------------|----------------------------------------------------------------------------------------------------|------------------------------------------------------------------|---------|--------|---------|---|--|--|
| ← → C 🔒 Secure     | https://www.odishatreasury.gov.in/echallan/Tax.do                                   | ☆ 🗿 🚺 📀                                                                                                    | M 🖬 🚺                                                            |         | 0      | :       |   |  |  |
| Apps 🔜 Managed boo |                                                                                     |                                                                                                    |                                                                  |         |        |         |   |  |  |
|                    | Directorate of Treasuries and Ins<br>Finance Department, Government of Oct          |                                                                                                    | A Home   Help   Bank Brand                                       | ch List |        |         | ^ |  |  |
|                    | TAX INFORMATION                                                                     |                                                                                                    |                                                                  |         | Ш      |         |   |  |  |
|                    | Corporate banking users paying technical difficulties with the bank from bank site. | i through Central Bank Payment Gateway will not get echalla<br>nk site. The echallan will be available in our site after two w | In instantly because of some<br>orking days on receipt of scroll |         |        |         |   |  |  |
|                    | Depositor Name *                                                                    | NA                                                                                                    |                                                                  |         |        |         | ш |  |  |
|                    | Department Name                                                                     | IND                                                                                                    |                                                                  |         |        |         |   |  |  |
|                    | Amount to be Paid *                                                                 | 250                                                                                                    |                                                                  |         |        |         |   |  |  |
|                    | Department Specific information if any                                              |                                                                                                    |                                                                  |         |        |         | ш |  |  |
|                    | OrderNo                                                                             | ES20171004170003                                                                                                    |                                                                  |         |        |         |   |  |  |
|                    | redirect_url                                                                        | https://invest.odisha.gov.in/PaymentThankYou.aspx                                                                              |                                                                  |         |        |         |   |  |  |
|                    | Head of account Details                                                             |                                                                                                    |                                                                  |         |        |         | ш |  |  |
|                    | Head of account                                                                     | Description                                                                                                    | Amount                                                           |         |        |         |   |  |  |
|                    | 0852-80-800-0234-02233-000                                                          | NA                                                                                                    | 250                                                              |         |        |         |   |  |  |
|                    |                                                                                     | Total Amount                                                                                                    | 250                                                              |         |        |         |   |  |  |
|                    | Payment Mode                                                                        | Net Banking                                                                                                    |                                                                  |         |        |         | Ш |  |  |
|                    | Bank *                                                                              | Net Banking<br>Debit Card                                                                                                    |                                                                  |         |        |         | Ш |  |  |
|                    | Remarks                                                                             | Credit Card<br>Over the Counter                                                                                                |                                                                  |         |        |         | l |  |  |
|                    | Please enter the string                                                             | JMHVZ3<br>Click to try another string                                                                                          |                                                                  |         |        |         |   |  |  |
|                    | Note: * Marked Fields are mandatory                                                 |                                                                                                    |                                                                  |         |        |         |   |  |  |
|                    | Proceed>>                                                                           |                                                                                                    |                                                                  |         |        |         | Ļ |  |  |
| 🚱 🉆 🚞              | 🜔 💽 🍿 🙆 🔼                                                                           | M .                                                                                                    |                                                                  | - 1     | 1      | 6:23 PM | 1 |  |  |

10. Applicants can select the bank of their preference and proceed to payment.

| 🍥 Invest Odisha   | × 🏈 SWP(Single Window Port × 🖉 🇞 iOTMS :: Direc                                                                                                    | ctorate of T ×                                                                                                    |                                                                                                    | Source D X                                                     |
|-------------------|----------------------------------------------------------------------------------------------------|----------------------------------------------------------------------------------------------------|----------------------------------------------------------------------------------------------------|----------------------------------------------------------------|
| ← → C 🔒 Secure    | https://www.odishatreasury.gov.in/echallan/Tax.do                                                                                                    |                                                                                                    | ☆ 🥬 🚺                                                                                                    | o 🛯 🗮 💟 🖃 🎈 🖌 🧿 🗄                                              |
| Apps 🔜 Managed bo | okmarks 🙀 देवियों फैशन 🗋 Empire 🝳 Sameer Kamat -                                                                                                    | Quo: 🚮 Application                                                                                                    |                                                                                                    |                                                                |
|                   | Directorate of Treasuries and In<br>Finance Department, Government of O                                                                                                    |                                                                                                    | A Home   Help   Bank                                                                                         | Branch List                                                    |
|                   | TAX INFORMATION                                                                                                    |                                                                                                    |                                                                                                    |                                                                |
|                   | from bank site.                                                                                                    | g through Central Bank Payment Gatew<br>ank site. The echallan will be available in                                                                                                    | ay will not get echallan instantly because of some<br>n our site after two working days on receipt of scroll |                                                                |
|                   | Tax Form                                                                                                    | - Select Bank -                                                                                                    |                                                                                                    |                                                                |
|                   | Depositor Name * Department Name Amount to be Paid * Department Specific Information If any OrderNo redirect_url Head of account Details Head of account 0552-80-800-0234-02233-000 Payment Mode Bank * | Send Jank -<br>ALLAHABD BANK<br>ALLAHABD BANK<br>ANJS BANK TD<br>BANK OF INDIA<br>CANARA BANK<br>HOPC BANK LTD<br>IOEI BANK LTD<br>IOEI BANK LTD<br>IOEI BANK LTD<br>INDIAN BANK CTD<br>INDIAN BANK OF ION<br>ORIENTAL BANK OF IONDIA<br>UNC BANK OF INDIA<br>UNC BANK OF INDIA<br>UNITED BANK OF INDIA<br>UNITED BANK OF INDIA<br>UNITED BANK OF INDIA | ThankYou.aspx<br>Amount<br>250<br>250                                                                        |                                                                |
| o (2) ==          | Remarks Please enter the string Note: " Marked Fields are mandator Proceed>>                                                                                                    | JMHVZ3<br>Click to try another string                                                                                                    |                                                                                                    | <ul> <li>○ □ □ 0 624 PM</li> <li>▲ 0 □ □ 0 0 624 PM</li> </ul> |

11. If the mode of payment is online (Net Banking/Credit Card/Debit Card), upon clicking the 'Make Payment' button, the page will be redirected to the selected bank's payment portal.

| 😸 Invest Odisha 🛛 🗙 🎯 SWP(Single Window Port 🗙 🕒 TAX          | Confirmation ×                                                                                                    |                                | Surav - E - X-    |
|---------------------------------------------------------------|----------------------------------------------------------------------------------------------------|--------------------------------|-------------------|
| ← → C 🔒 Secure   https://www.odishatreasury.gov.in/echallan/T | ax.do                                                                                                    | ☆ 🥬 🖸                          | o 🖳 🔳 🛛 🖃 🌒 🖌 🧿 🗄 |
| 🏢 Apps 📕 Managed bookmarks 🤪 देवियों फैशन 🕒 Empire . Q Sameer | Kamat - Quor 📅 Application                                                                                                    |                                | 620               |
| Directorate of Treasure<br>Finance Department, Gove           | es and Inspection                                                                                                    | A Home   Help   Bank           | Branch List       |
| Tax verification                                              |                                                                                                    |                                |                   |
| N                                                             | TE : Challan Reference Id is 27D0AC1823 . U                                                                                                    | se this for future References. | 1                 |
| Tax Confirmation                                              |                                                                                                    |                                |                   |
| Depositor Name *                                              | NA                                                                                                    |                                | -                 |
| District                                                      |                                                                                                    |                                |                   |
| Department Name                                               | IND                                                                                                    |                                |                   |
| Challan Amount                                                | 250                                                                                                    |                                | -                 |
| Department Specific information                               |                                                                                                    |                                | 1                 |
| OrderNo                                                       | ES20171004170003                                                                                                    | and the                        | -                 |
| redirect_url                                                  | https://invest.odisha.gov.in/Paymer                                                                                                    | nti nankYou.aspx               |                   |
| Head of account Details<br>Head of account                    | Description                                                                                                    | Amount                         |                   |
| 0852-80-800-0234-02233-000                                    |                                                                                                    | 250                            |                   |
|                                                               | Total Amount                                                                                                    | 250                            |                   |
| Payment Mode                                                  | Net Banking                                                                                                    |                                | -                 |
| Bank                                                          | ALLAHABAD BANK                                                                                                    |                                |                   |
|                                                               |                                                                                                    |                                |                   |
| Make Payment                                                  |                                                                                                    |                                |                   |
| Copyright @ ;<br>D                                            | 009, All rights reserved with Directorate of Treasur<br>signed and Developed by the signed . Site Best vier<br>Some features of this site may not work correctly i | wed in Google Chrome browser.  |                   |
|                                                               |                                                                                                    |                                |                   |
|                                                               |                                                                                                    |                                |                   |
| 😌 🥝 🚞 💽 🔍 🕸 💋                                                 |                                                                                                    |                                |                   |

12. Applicant can fill in their details and pay the requisite amount at their selected bank's payment portal.

| 🖉 Invest Odisha 🛛 🗙 🌾 SWP(Single Window Port 🗙 🔥 Allahabad Bank : Internet 🗙        |                           |                                                                          |         |        | SOURT         | - 6 X         |
|-------------------------------------------------------------------------------------|---------------------------|--------------------------------------------------------------------------|---------|--------|---------------|---------------|
| ← → C Allahabad Bank [IN]   https://www.allbankonline.in/servlet/ibs.servlets.IBSLc | oginServlet               | \$                                                                       | 9 🖸 🔿 E | 1 🔳 🖸  | 2 🔹           | 🖌 🧿 🗄         |
| 🏢 Apps 🥫 Managed bookmarks 🍞 ইনিয়াঁ ফঁগল 💾 Empire 🛛 Q Sameer Kamat - Quo 📑 App     | lication                  |                                                                          |         |        |               |               |
| इलाहाबाद बेंक<br>(भात सबा वा उपम)<br>त्रस्याप की एल्प्पर                            | 2                         | ALLAHABAD BANK<br>(A Govt. of India Undertaking)<br>A tradition of trust |         |        |               |               |
|                                                                                     |                           |                                                                          |         | Welcom | e to Allahaba | ad Bank Inter |
| Please do not disclose your UserId/Pass                                             | word in response to any e | -Mail from known or unknown addres                                       | ses.    |        |               |               |
|                                                                                     |                           |                                                                          |         |        |               |               |
|                                                                                     | Personal Banking Login    |                                                                          |         |        |               |               |
| User ID                                                                             | User ID                   |                                                                          |         |        |               |               |
|                                                                                     |                           |                                                                          |         |        |               |               |
| Passwon                                                                             | d Password                |                                                                          |         |        |               |               |
|                                                                                     | Login                     |                                                                          |         |        |               |               |
|                                                                                     |                           |                                                                          |         |        |               |               |
| Application Form Download                                                           |                           | Generate Login Password                                                  |         |        |               |               |
| For Secure log-in t                                                                 | use Virtual Keyboard (un  | tick to use keyboard)                                                    |         |        |               |               |
|                                                                                     |                           |                                                                          |         |        |               |               |
|                                                                                     |                           |                                                                          |         |        |               |               |
|                                                                                     |                           |                                                                          |         |        |               |               |
| T 1.0 19                                                                            |                           | 0 7.41. 37.1                                                             | .1 . 0  |        |               |               |
| Terms and Conditions                                                                | Trouble Logging I         | n ? Is this a Val                                                        |         |        |               |               |
|                                                                                     |                           |                                                                          |         |        |               |               |
|                                                                                     |                           |                                                                          |         |        |               | 6:37 PM       |
| I 🚱 🧷 📜 🔍 🖸 🐨 🖉 🖉 🖉                                                                 | 60                        |                                                                          |         |        | ê 🗎 🕩         | 04/10/2017    |

13. If the mode of payment is offline (Over the Counter), the applicant can generate the Challan for that transaction by clicking the 'Generate Challan' button. The page will be redirected to the selected bank's payment portal.

| 🍐 Invest Odisha 🛛 🗙 🎦      | TAX Confirmation ×                                                               |                                                                                                    |                                  | Source D X    |
|----------------------------|----------------------------------------------------------------------------------|----------------------------------------------------------------------------------------------------|----------------------------------|---------------|
| ← → C 🔒 Secure   https://w | www.odishatreasury.gov.in/echallan/Tax.do                                        |                                                                                                    | 🖈 🖻 🖸 🕐 😭                        | 🛯 🖸 🖃 🗣 🗹 🗿 🗄 |
| Apps 🔣 Managed bookmarks   | 🤪 देवियों फैशन 📋 Empire 🝳 Sameer Kamat - Quor 🛅                                  | Application                                                                                                    |                                  |               |
| (                          | Directorate of Treasuries and Inspec<br>Finance Department, Government of Odisha | tion                                                                                                    | A Home   Help   Bank Branch List |               |
| TAX                        |                                                                                  |                                                                                                    |                                  | -             |
|                            |                                                                                  | NA<br>IND<br>250<br>20171004170004<br>tps://invest.odisha.gov.in/PaymentThankYou.aspx<br>Description<br>NA<br>Total Amount    | Amount<br>250<br>250             |               |
|                            | Payment Mode<br>Bank<br>Generate Challan<br>Copyright © 2009, All rights re      | Over the Counter ALLAHABAD BANK served with Directorate of Treasuries & Inspection, Odisha                                    | Version: 3.3.2.3 .               |               |
|                            | Designed and Devel<br>Some features o                                            | oped by <u>methodic</u> . Site Best viewed in Google Chrome br<br>this site may not work correctly in older version of browse | owser.                           | 651 PM        |
|                            | 0 🗊 🙆 🚣 💵                                                                        |                                                                                                    |                                  | -             |

14. A downloadable e-Challan receipt will be displayed mentioning the head of account and the amount to be paid.

| iOTMS :: Directora                                                         | ste of T X                                                                                                    | X              |
|----------------------------------------------------------------------------|----------------------------------------------------------------------------------------------------|----------------|
| ← → C   Secure   https://www.odishatreas                                   | ury.gov.in/echallan/PaymentGateway.do?tconfig=report&bankTransactionId=%20&challanAmount=25 🛧 🍺 🚺 💿 📴 📄 👰 😴 🗣 💉                                                                                              | Ø :            |
| 🏢 Apps 🥫 Managed bookmarks 🧣 देवियों फेशन 🗋                                | Empire 🗕 Sameer Kamat - Quo 🛗 Application                                                                                                    |                |
| Directorate of Treasuries and Ins<br>Finance Department, Government of Out |                                                                                                    | h List *       |
| A Home                                                                     | E-Challan Receipt                                                                                                    |                |
| :■Challan Submission                                                       | Government of Odisha                                                                                                    |                |
| Commercial Taxes                                                           | Offline Challan Deposit Form                                                                                                    |                |
| Energy                                                                     | Challan of Cash/ChequeDD paid through ALLAHABAD BANK, at Cyber Treasury, Odisha, Bhubaneswar                                                                                                    |                |
| Examination Fees                                                           | 1. Name of the Depositor : NA<br>2. Mobile Number : NA                                                                                                    |                |
| Excise                                                                     | 2. Department Identification Id     4. Challan Generation Date & Time     104/10/2017 06.10.47 PM                                                                                                    |                |
| Mining                                                                     | Purpose         Head of Account         Amount           5. NA         0852-80-8000-0234-02233         250                                                                                                   |                |
| MV Taxes                                                                   | Total Amount 250<br>8. Treasury Reference Id :27D0AC2310                                                                                                    |                |
| Registration & Land Revenue                                                | 9. Bank Transaction Id & Time To Differ up by the bank 1 have 1 have a set of the charge bank transaction id will be available after realization of the cheque.                                              |                |
| Works & Forest                                                             | <sup>3</sup> This challan is valid for 7 days from the date of online entry. <sup>3</sup> In case of Cheque/DD, it should be payable to "State Government Receipts- <challan id="" reference="">".</challan> |                |
| Others                                                                     | Signature of the Depositor Signature of Bank Officer with Seal                                                                                                    |                |
| Reprint Challan                                                            | Government of Odisha                                                                                                    | •              |
| 👌 🏉 📜 🌖 🚺                                                                  |                                                                                                    | 3 PM<br>0/2017 |

The applicant can take the copy of the challan to the nearest branch of the bank selected and pay the amount.

15. Upon successful payment an Application No., Transaction ID and a Challan Reference ID will be generated and the page will be redirected the Single Window Portal. The following acknowledgement appears on the screen. An SMS/Email notification is also be sent to the applicant with all the details from the single window portal.

|   |          | e.com 💼 Shree Rac                        | ihe Radhe 8 |              |               |                          | 5b736fa0fd44ed7ce3477 |              |                    |   | 4 ☆<br>» | Other bo | okmarks          |
|---|----------|------------------------------------------|-------------|--------------|---------------|--------------------------|-----------------------|--------------|--------------------|---|----------|----------|------------------|
|   | SINGLE V | DISH,<br>NEW OPPORTUNIT<br>WINDOW PORTAL | IES         |              | กรายเราะระการ |                          |                       | Weld<br>Inve | ome<br>stor1 Sahoo | Ø | Q.       | •        |                  |
|   |          |                                          | Form F      | Registration |               | Payment Deta             | ils                   | Succe        | 225                |   |          |          |                  |
|   |          |                                          |             |              |               | $\overline{\mathcal{A}}$ |                       |              |                    |   |          |          |                  |
|   |          |                                          |             |              |               | Your Payment Su          |                       |              |                    |   |          |          |                  |
|   |          |                                          |             | Challan Amo  |               | 250                      |                       |              |                    |   |          |          |                  |
|   |          |                                          |             | Bank Transa  |               |                          | 244656589<br>0A5D23A  |              |                    |   |          |          |                  |
|   |          |                                          |             | Challan Ref  | a             |                          | UAJUZAA               |              |                    |   |          |          |                  |
|   |          |                                          |             |              |               | Back                     |                       |              |                    |   |          |          |                  |
|   |          |                                          |             |              |               |                          |                       |              |                    |   |          |          |                  |
|   |          |                                          |             |              |               |                          |                       |              |                    |   |          |          |                  |
|   |          |                                          |             |              | oi w          | indow Portal © 2017. A   |                       |              |                    |   |          |          |                  |
| - | <u> </u> | <b>(3)</b>                               |             |              | Single W      |                          | r Hights Reserved.    |              |                    | - | - 🔛 🌒    | ENG      | 18:20<br>10-2017 |

16. Applicants can go to the Services button on the Menu bar and click on "Application Details" to check the status of their application.

| 🥖 🍰 SW                        | VP                   | ×                                         |                 |                      |              |                 |           |                     |           |                    |   |                  |               |       |       |         | Source     |       | o x    |
|-------------------------------|----------------------|-------------------------------------------|-----------------|----------------------|--------------|-----------------|-----------|---------------------|-----------|--------------------|---|------------------|---------------|-------|-------|---------|------------|-------|--------|
| $\leftrightarrow \rightarrow$ | C 🔒 Se               | cure   https://inve                       | st.odisha.go    | v.in/Department      | Clearance.as | spx             |           |                     |           |                    |   | 4                |               | 0     | M     | 34      | 0          | •     | 🖌 E    |
| Apps                          | s 🔝 Manage           | ed bookmarks 🏼 🙀 🕏                        | वियों फैशन [    | 🗋 Empire Q S         | ameer Kamat  | - Quor 🛅 App    | olication |                     |           |                    |   |                  |               |       |       |         |            |       |        |
|                               | Government of Odisha |                                           |                 |                      |              |                 |           |                     |           |                    | 1 | Welcon<br>Invest | ne<br>or1 Sah | 00    | Ø     | ۵       | <b>k</b> ( | •     |        |
|                               | 🚯 Dast               | nboard 📑 P                                | roposals        | 🖌 Services           | 🌻 Pro        | oduction Certif | ficate    | Incentive           |           | Other Applications |   |                  |               |       |       |         |            |       |        |
|                               | Clearan              | ce/Approval                               |                 |                      |              |                 |           |                     |           |                    |   | [                | Apply Se      | rvice | Арр   | licatio | on Detail  | s     |        |
|                               | Select Type          | e :   Proposal                            | No. 🔵 In        | dustry Code          |              | I               | Enter Pr  | oposal No.          | :         | -Select-           |   |                  | ٣             | S     | earch | Dra     | afted Prop | osals |        |
|                               |                      | roposals select Prop<br>er Industry Code. | osal No. to ava | il related services. | If existing  |                 |           |                     |           |                    |   |                  |               |       |       |         |            |       |        |
|                               |                      |                                           |                 |                      |              |                 |           |                     |           |                    |   |                  |               |       |       |         |            |       |        |
|                               |                      |                                           |                 |                      |              |                 |           |                     |           |                    |   |                  |               |       |       |         |            |       |        |
|                               |                      |                                           |                 |                      |              |                 |           |                     |           |                    |   |                  |               |       |       |         |            |       |        |
|                               |                      |                                           |                 |                      |              |                 |           |                     |           |                    |   |                  |               |       |       |         |            |       |        |
|                               |                      |                                           |                 |                      |              |                 |           |                     |           |                    |   |                  |               |       |       |         |            |       |        |
|                               |                      |                                           |                 |                      |              |                 |           |                     |           |                    |   |                  |               |       |       |         |            |       |        |
| https://inv                   | est.odisha.gov.      | in/ApplicationDetails.                    | aspx            |                      |              | Single Wind     | dow Port  | tal © 2017, All Rig | hts Reser | ved.               |   |                  |               |       |       |         |            |       |        |
|                               | 2                    |                                           | $\bigcirc$      |                      | w            |                 |           |                     |           |                    |   |                  |               |       |       | - 6     | 7 🖬 🔿      |       | :37 AM |

17. Applicants can track and monitor the status of all applications done through the Single Window Portal. Departments may raise queries on the application within 7 days of its submission. As and when queries are raised, the 'Query Status' column gets updated. Applicant can view and reply to the queries on an application by clicking on "Query Raised". Applicant is notified via email/SMS about the query raised at this stage.

| 117.24             | 17.252.241/swp/Ap × 🏑 🍰 117.247.252.                            | 241/swp/Ap ×                                                                                                    |                                            |                                   |                               |                                    |                        |                                  | SOU             | w       |                                  |
|--------------------|-----------------------------------------------------------------|----------------------------------------------------------------------------------------------------|--------------------------------------------|-----------------------------------|-------------------------------|------------------------------------|------------------------|----------------------------------|-----------------|---------|----------------------------------|
| $\rightarrow$ C    | i 117.247.252.241/swp/Applicat                                  | ion Details.aspx                                                                                                    |                                            |                                   | e                             | 2 🕁 👩                              | 0                      | 2007                             |                 | •       | 1 🥝                              |
| Apps               | 📕 Managed bookmarks 🍞 देवियों फैशन                              | 🕒 Empire 🛛 Q Sameer Kamat - Quor                                                                                                    | Application                                |                                   |                               |                                    |                        |                                  |                 |         |                                  |
| emment of Od       | IGLE WINDOW PORTAL -                                            |                                                                                                    |                                            |                                   |                               |                                    | Velcome<br>nvestor2 Sa | ahoo C                           | Ľ               | ۹,      | ٦                                |
| 🚯 D                | ashboard 🚔 Proposals                                            | 📕 Services 🕴 Production                                                                                                    | on Certificate                             | Incentive                         | Other Applications            |                                    |                        |                                  |                 |         |                                  |
|                    |                                                                 |                                                                                                    |                                            |                                   |                               |                                    | Арр                    | y Service                        | Applica         | ition [ | Details                          |
| Appli              | cation Details                                                  |                                                                                                    |                                            |                                   |                               |                                    |                        |                                  |                 |         |                                  |
|                    | irtment Sele                                                    | st                                                                                                    | • Search                                   |                                   |                               |                                    |                        |                                  |                 |         |                                  |
|                    |                                                                 | st                                                                                                    | <ul> <li>Search</li> </ul>                 |                                   |                               |                                    |                        | i≣ A                             | Resu            | lts 1 - | - 10 of 1                        |
| Depa               |                                                                 | ct Service Name                                                                                                    | • Search                                   | Applicant Name                    | Application No                | Query<br>Status                    | Payment<br>Detail      | I≣ A<br>Application<br>Status    | n View          | Do      | - 10 of 1<br>wnload<br>rtificate |
| Depa               | artment Sele                                                    |                                                                                                    | Installations by                           | Applicant Name<br>Investor2 Sahoo | Application No 20171010360009 |                                    |                        | Application                      | n View          | Do      | wnload                           |
| Depa<br>SINo.<br>1 | ortment Sele                                                    | Service Name<br>Certification of Electrical<br>Chief ELectrical Inspector<br>License under The Indian                                                                                    | Installations by                           |                                   |                               | Status<br>Query                    | Detail                 | Application<br>Status            | n View<br>Detai | Do      | wnload                           |
| Depa<br>SINo.<br>1 | Department Name Department of Energy Department of Labour & ESI | Service Name           Certification of Electrical           Chief ELectrical Inspector           rs)         & it's renewal           License under The Indian           & it's renewal | Installations by<br>r<br>Boilers Act, 1923 | Investor2 Sahoo                   | 20171010360009                | Status<br>Query<br>Raised<br>Query | Detail                 | Application<br>Status<br>Applied | n View<br>Detai | Do      | wnload                           |

18. Applicant can submit additional information/documents sought by the department. Multiple files can be uploaded. After uploading all the required documents, the query can be resolved by clicking on the "Submit" button.

| / 🍥 117.247.252.3            | 241/swp/Ap 🗙 ⁄ 🍰 117.247.    | 252.241/swp/Ap ×               |                            |                        |                                                                  | Source       |                       |
|------------------------------|------------------------------|--------------------------------|----------------------------|------------------------|------------------------------------------------------------------|--------------|-----------------------|
| $\leftarrow \rightarrow$ C ( | 117.247.252.241/swp/Appl     | icationStatusDetails.aspx?enc= | mUX5JvffTObOCE+6xFBEFRWc   | iuZIEP4r8VkCQ7I83vFKYg | B14few8gXm01gRB 🍳 🛧 🍠 🚺 💿 🖻                                      | 1 🔳 🖸 🖃 🖣    | 🖌 📀 🗄                 |
| 🔛 Apps 📃 Ma                  | anaged bookmarks 🍞 देवियों 🕻 | চহাল 🗋 Empire Q Sameer Kar     | mat - Quor 📅 Application   |                        |                                                                  |              |                       |
|                              | SINGLE WINDOW PO             |                                |                            |                        | Welcome<br>Investor2 Sahoo                                       | Q, 🗭         | •                     |
|                              | 🚯 Dashboard 🚍                | Proposals 🗲 Services           | Production Certificate     | Incentive III Other    | er Applications                                                  |              |                       |
|                              | Application Status De        | tails                          |                            |                        |                                                                  | <b>0</b>     |                       |
|                              | Department Name              | : Department of Energy         |                            | Service Name           | : Certification of Electrical Installations by Chie<br>Inspector | f Electrical |                       |
|                              | Applicant Name               | : Investor2 Sahoo              |                            | Application No.        | : 20171010360009                                                 |              |                       |
|                              | Application Status           | Applied                        |                            | Download Certificate   | : NA                                                             |              |                       |
|                              | Query                        |                                |                            |                        | Revert                                                           | ed 📕 Raised  |                       |
|                              | Query Status                 | Raised                         |                            |                        |                                                                  |              |                       |
|                              | Revert Query                 |                                |                            |                        |                                                                  |              |                       |
|                              | Response Details             | :<br>Maximur                   | n 1000 characters left *   |                        |                                                                  |              |                       |
|                              | SI# File Description         |                                | Upload Document            |                        | (Only pdf files are allowed, Max Size 4 MB)                      | Action       |                       |
|                              | 1                            |                                | Choose File No file chosen |                        |                                                                  | Add          | -                     |
| 🚱 🥭                          | 📋 📀 🖸                        | 🕆 🖉 🖉                          |                            |                        |                                                                  | - 🛱 all 🌢    | 1:17 PM<br>10/10/2017 |

19. Once the application is processed and approved, the status of the application will read "Approved" and the applicant can download the final signed certificate by clicking on the "Download Certificate" button.

|             | 117.247.252.241/swp/Appli                               | cationDetails.a  | spx                                                          |                                    |                    |                 | ☆ 🕫 🕻             | 2 ⑦ 2007              | S<br>S         | • • •                   |
|-------------|---------------------------------------------------------|------------------|--------------------------------------------------------------|------------------------------------|--------------------|-----------------|-------------------|-----------------------|----------------|-------------------------|
| Ma          | naged bookmarks 🙀 देवियों पै                            | ংখল 🗋 Empire     | e Q Sameer Kamat - Quo: 📅 Application                        |                                    |                    |                 |                   |                       |                |                         |
| — SI        | NGLE WINDOW PORTAL -                                    | _                |                                                              |                                    |                    |                 |                   |                       |                |                         |
| <b>61</b> I | Dashboard 😑 Propos                                      | sals 🥟 s         | Services Production Certificate                              | Incentive                          | Other Applications |                 |                   |                       |                |                         |
| Appl        | ication Details                                         |                  |                                                              |                                    |                    |                 | Арр               | ly Service            | Applica        | tion Details            |
| Dep         | artment                                                 | Select           | ▼ Search                                                     |                                    |                    |                 |                   |                       |                |                         |
|             |                                                         |                  |                                                              |                                    |                    |                 |                   |                       |                |                         |
|             |                                                         |                  |                                                              |                                    |                    |                 |                   | I≣ All                | Resul          | ts 1 - 10 of 14         |
| SINo.       | Department Name                                         |                  | Service Name                                                 | Applicant Name                     | Application No     | Query<br>Status | Payment<br>Detail | Application<br>Status | View<br>Detail | Download<br>Certificate |
| 1           | Department of Labour & E<br>(Directorate of Factories   |                  | License under The Indian Boilers Act, 1923<br>& it's renewal | Investor2 Sahoo                    | 20171010360019     | Query<br>Raised | Paid              | Applied               | ۲              |                         |
| 2           | Department of Labour & E<br>(Directorate of Factories a |                  | License under The Indian Boilers Act, 1923<br>& it's renewal | Investor2 Sahoo                    | 20171010360009     | Query<br>Raised | Paid              | Applied               | ۲              |                         |
| -           | Department of Labour & E                                |                  | License under The Indian Boilers Act, 1923<br>& it's renewal | Investor2 Sahoo                    | 20171010360006     | -               | Pay Now           | Not Paid              | ۲              |                         |
| 3           | (Directorate of Factories                               |                  |                                                              |                                    |                    | -               | Pay Now           |                       | ۲              |                         |
|             |                                                         |                  | License under The Indian Boilers Act, 1923<br>& it's renewal | Investor2 Sahoo                    | 20171010360006     | _               | PayNow            | Not Paid              |                |                         |
| 3           | (Directorate of Factories<br>Department of Labour & E   | & Boilers)<br>SI |                                                              | Investor2 Sahoo<br>Investor2 Sahoo | 20171010360006     | -               | Pay Now           | Not Paid              | ۲              |                         |

## Approval Procedure

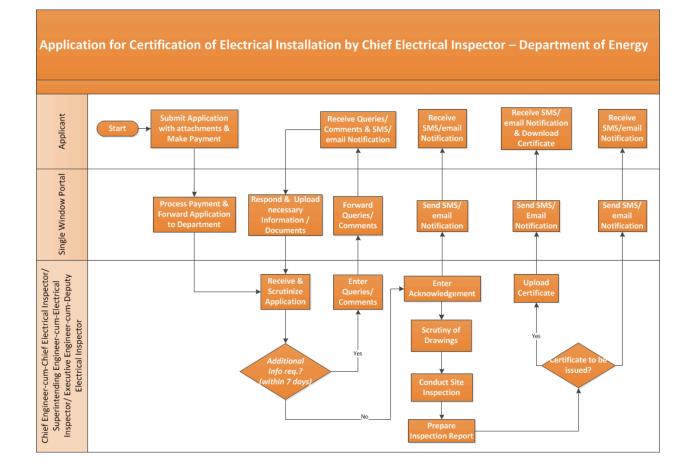